# **SCM671**

### Global Availability Check (gATP)

SAP ERP - Sales and Services

#### **Course Outline**

Course Version: 98

Course Duration: 3 Day(s) Publication Date: 2014

**Publication Time:** 

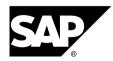

#### Copyright

Copyright © SAP AG. All rights reserved.

No part of this publication may be reproduced or transmitted in any form or for any purpose without the express permission of SAP AG. Additionally this publication and its contents are provided solely for your use, this publication and its contents may not be rented, transferred or sold without the express permission of SAP AG. The information contained herein may be changed without prior notice.

Some software products marketed by SAP AG and its distributors contain proprietary software components of other software vendors.

#### **Trademarks**

- Microsoft®, WINDOWS®, NT®, EXCEL®, Word®, PowerPoint® and SQL Server® are registered trademarks of Microsoft Corporation.
- IBM®, DB2®, OS/2®, DB2/6000®, Parallel Sysplex®, MVS/ESA®, RS/6000®, AIX®, S/390®, AS/400®, OS/390®, and OS/400® are registered trademarks of IBM Corporation.
- ORACLE® is a registered trademark of ORACLE Corporation.
- INFORMIX®-OnLine for SAP and INFORMIX® Dynamic ServerTM are registered trademarks of Informix Software Incorporated.
- UNIX®, X/Open®, OSF/1®, and Motif® are registered trademarks of the Open Group.
- Citrix®, the Citrix logo, ICA®, Program Neighborhood®, MetaFrame®, WinFrame®, VideoFrame®, MultiWin® and other Citrix product names referenced herein are trademarks of Citrix Systems, Inc.
- HTML, DHTML, XML, XHTML are trademarks or registered trademarks of W3C®, World Wide Web Consortium, Massachusetts Institute of Technology.
- JAVA® is a registered trademark of Sun Microsystems, Inc.
- JAVASCRIPT® is a registered trademark of Sun Microsystems, Inc., used under license for technology invented and implemented by Netscape.
- SAP, SAP Logo, R/2, RIVA, R/3, SAP ArchiveLink, SAP Business Workflow, WebFlow, SAP
  EarlyWatch, BAPI, SAPPHIRE, Management Cockpit, mySAP.com Logo and mySAP.com
  are trademarks or registered trademarks of SAP AG in Germany and in several other countries
  all over the world. All other products mentioned are trademarks or registered trademarks of
  their respective companies.

#### **Disclaimer**

THESE MATERIALS ARE PROVIDED BY SAP ON AN "AS IS" BASIS, AND SAP EXPRESSLY DISCLAIMS ANY AND ALL WARRANTIES, EXPRESS OR APPLIED, INCLUDING WITHOUT LIMITATION WARRANTIES OF MERCHANTABILITY AND FITNESS FOR A PARTICULAR PURPOSE, WITH RESPECT TO THESE MATERIALS AND THE SERVICE, INFORMATION, TEXT, GRAPHICS, LINKS, OR ANY OTHER MATERIALS AND PRODUCTS CONTAINED HEREIN. IN NO EVENT SHALL SAP BE LIABLE FOR ANY DIRECT, INDIRECT, SPECIAL, INCIDENTAL, CONSEQUENTIAL, OR PUNITIVE DAMAGES OF ANY KIND WHATSOEVER, INCLUDING WITHOUT LIMITATION LOST REVENUES OR LOST PROFITS, WHICH MAY RESULT FROM THE USE OF THESE MATERIALS OR INCLUDED SOFTWARE COMPONENTS.

SCM671 Contents

# **Contents**

| Course  | Overview                                                                                                    | ٧ |
|---------|----------------------------------------------------------------------------------------------------|---|
|         | Course Goals                                                                                                    |   |
| Unit 1: | Availability Check Based on ATP Quantity                                                                                               | 1 |
|         | ATP Check Using the Example of Sales and Distribution  ATP Check in Manufacturing  ATP Check in Materials Management.                  | 1 |
| Unit 2: | Availability Check Against Product Allocations                                                                                         | 3 |
|         | Availability Check Against Product Allocations                                                                                         | 3 |
| Unit 3: | Availability Check Against Planned Independent Requirements  Availability Check Against Planning in Sales and Distribution Processing. |   |
| Unit 4: | Backorder Processing and Rescheduling                                                                                                  |   |
| Unit 5: | Appendix                                                                                                    |   |

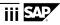

SCM671 Contents

SCM671 Course Overview

### Course Overview

#### **Target Audience**

This course is intended for the following audiences:

• Project team members and consultants who configure the availability check in the logistics process as part of an SAP ECC implementation.

#### **Course Prerequisites**

Required Knowledge

- SCM600 Processes in Sales and Distribution
- SCM500 Business Processes in Procurement
- SCM300 Production Overview

#### Recommended Knowledge

None

#### **Course Goals**

This course will prepare the participant to:

- Understand the basic concept of the availability check
- Understand the integration and interaction of the availability check with materials planning
- Recognize the application areas of the availability check
- Apply the various methods of the availability check to meet specific goals

#### **Course Objectives**

- Understand the basic concept of the availability check
- Understand the integration and interaction of the availability check with materials planning
- Decide between using the ATP check, the product allocation, and the check against planned independent requirements
- Configure the availability check in Sales and Distribution and analyze the results of the check
- Configure the availability check in production and analyze the results of the check
- Configure the availability check in Materials Management and analyze the results of the check

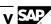

SCM671 Course Overview

Process backorders

### Unit 1

### **Availability Check Based on ATP Quantity**

#### **Unit Overview**

This lesson covers the availability check based on the available-to-promise (ATP) quantity. In real-life scenarios, this is the method most commonly used. The first lesson of this unit introduces the concept, configuration, and interpretation of the ATP check in detail, using the sales application as an example. The following two lessons provide an overview of how the ATP check can be used in the areas of planning and manufacturing to ensure that components are available. You will also learn in greater detail how the ATP check can be used with reservations, stock postings, and stock transfer orders in the "Materials Management" application.

### Lesson: ATP Check Using the Example of Sales and Distribution

#### **Lesson Objectives**

After completing this lesson, the participant will be able to:

- Understand the concept of the ATP check
- Explain the fundamentals of the ATP check
- Activate the ATP check in Sales and Distribution
- Explain the specific aspects of the ATP check in Sales and Distribution
- Configure the Customizing settings for the ATP check
- Interpret the results of the ATP check in Sales and Distribution

#### Lesson: ATP Check in Manufacturing

#### **Lesson Objectives**

- Explain how the availability check for material components is carried out and controlled on the basis of the ATP quantity
- Interpret the results of the availability check

#### **Lesson: ATP Check in Materials Management**

#### **Lesson Objectives**

After completing this lesson, the participant will be able to:

• Check availability based on the ATP quantity for stock transport requisitions, stock transport orders, and replenishment deliveries

- Check availability on the basis of the ATP quantity for material reservations and stock postings
- Interpret the results of the availability check

## Unit 2

# Availability Check Against Product Allocations

#### **Unit Overview**

The quantities your company is producing are lower than market demand. So that your first customers do not exhaust your entire stock, you define product allocations for customers or customer groups.

# Lesson: Availability Check Against Product Allocations Lesson Objectives

- Explain the concept of the availability check against product allocations
- Configure the availability check against product allocations
- Interpret the results of the availability check against product allocations

### Unit 3

# Availability Check Against Planned Independent Requirements

#### **Unit Overview**

Customer requirements can also be checked for availability against planned independent requirements. In this unit, you will learn how to use this availability check method.

### Lesson: Availability Check Against Planning in Sales and Distribution Processing

#### **Lesson Objectives**

- Explain the concept of the availability check against planning
- Configure the availability check against planning for Sales and Distribution processing
- Interpret the results of the availability check against planning

Unit 4

### **Backorder Processing and Rescheduling**

#### **Unit Overview**

This unit covers backorder processing and rescheduling. Both functions are used to reprocess requirements that have already been entered to "improve" the confirmation.

#### Lesson: Backorder Processing and Rescheduling

#### **Lesson Objectives**

- Explain the need for processing backorders and rescheduling
- Describe the situations in which you use backorder processing and rescheduling
- Process backorders and reschedule, and analyze the results
- Configure the necessary Customizing settings

# Unit 5

### **Appendix**

#### **Unit Overview**

This unit contains additional examples of the calculation logic for the cumulated ATP quantity.

#### **Lesson: Appendix**

#### **Lesson Objectives**

- Explain the ATP quantity calculation
- List the advantages of collective orders in the availability check
- Explain assembly processing
- Explain the availability check when used for subcontracting